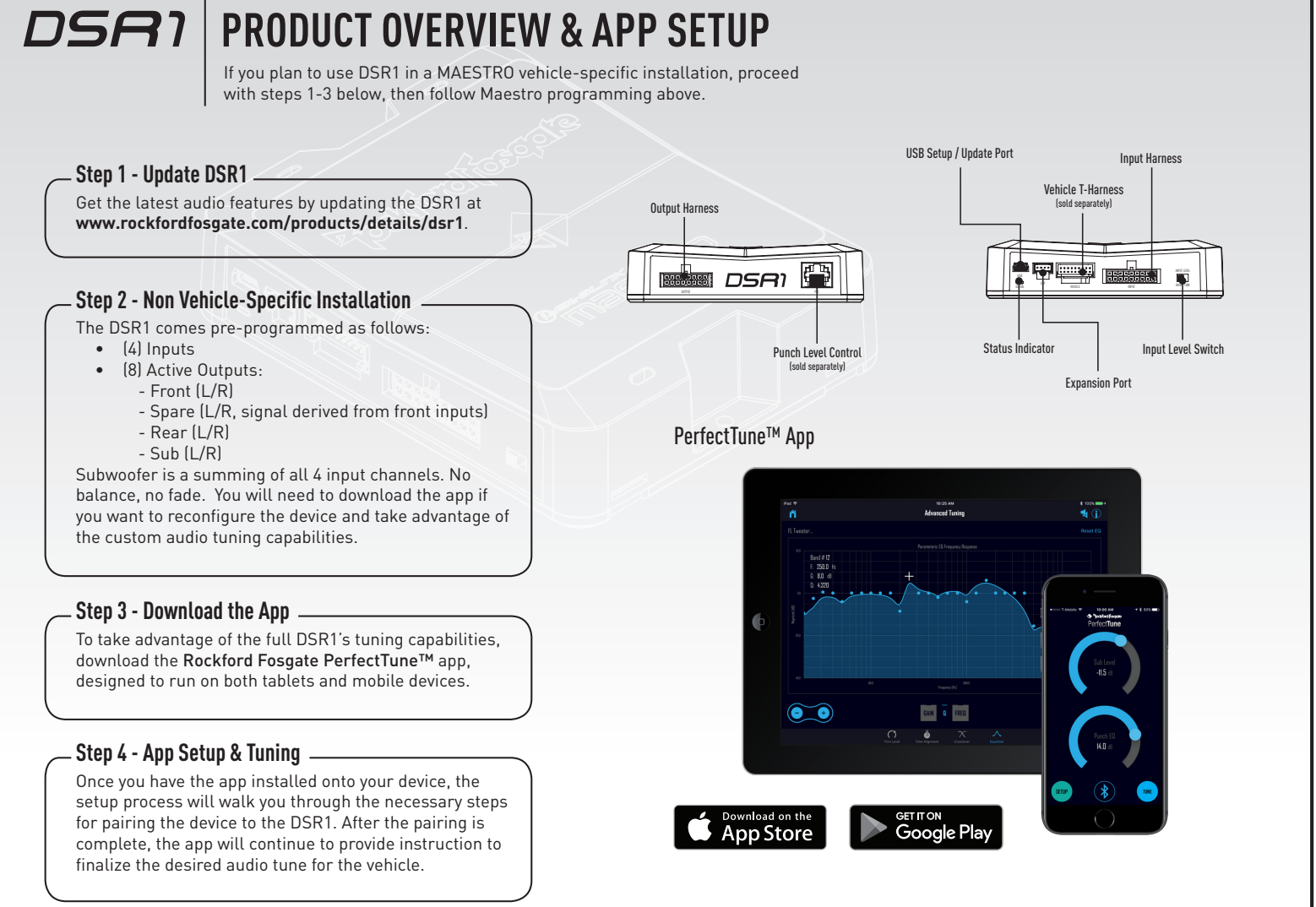

## Prockford fosgate.

Ġ

**NEED HELP WITH YOUR INSTALLATION?** TECH SUPPORT **YOUTUBE** WAT OUR CHANNEL FOR A COMPLETE TO WORK THE THE THE THREE TO WORK THE THE THREE THREE TO WORK THE THREE TO WORK THE THREE TO THE THREE THREE TO THE THREE THREE TO THE THREE THREE TO THE THREE THREE THREE THREE THR

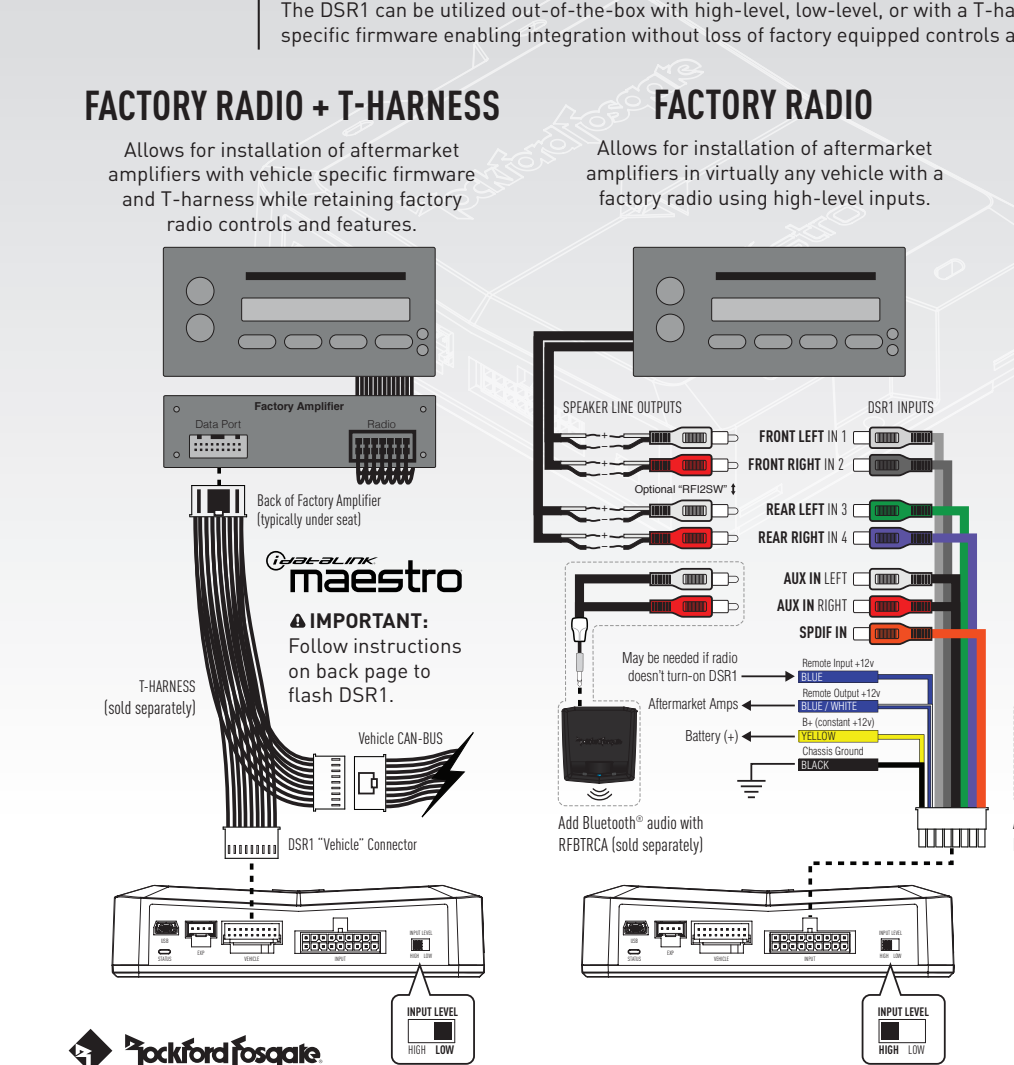

## DSR1 **FLEXIBLE INPUT CONFIGURATIONS**

The DSR1 can be utilized out-of-the-box with high-level, low-level, or with a T-harness and vehicle specific firmware enabling integration without loss of factory equipped controls and features.

## **AFTERMARKET RADIO**

Allows for installation of aftermarket amplifiers in virtually any vehicle with an aftermarket radio using low-level inputs.

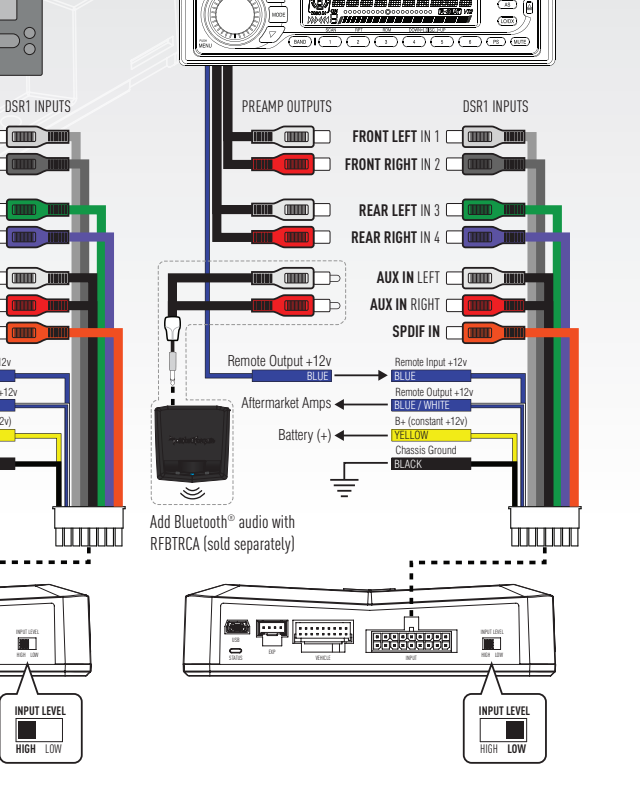

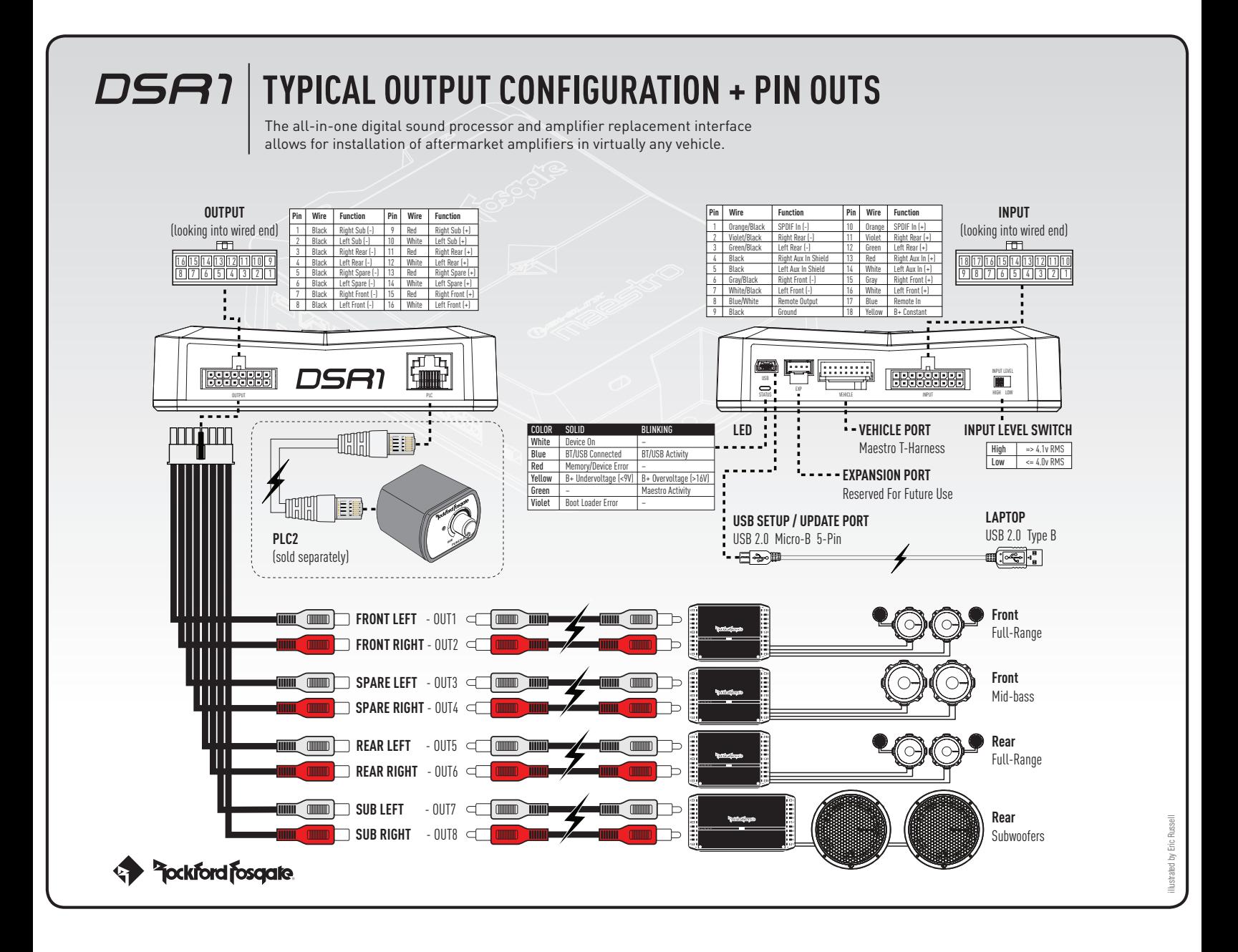

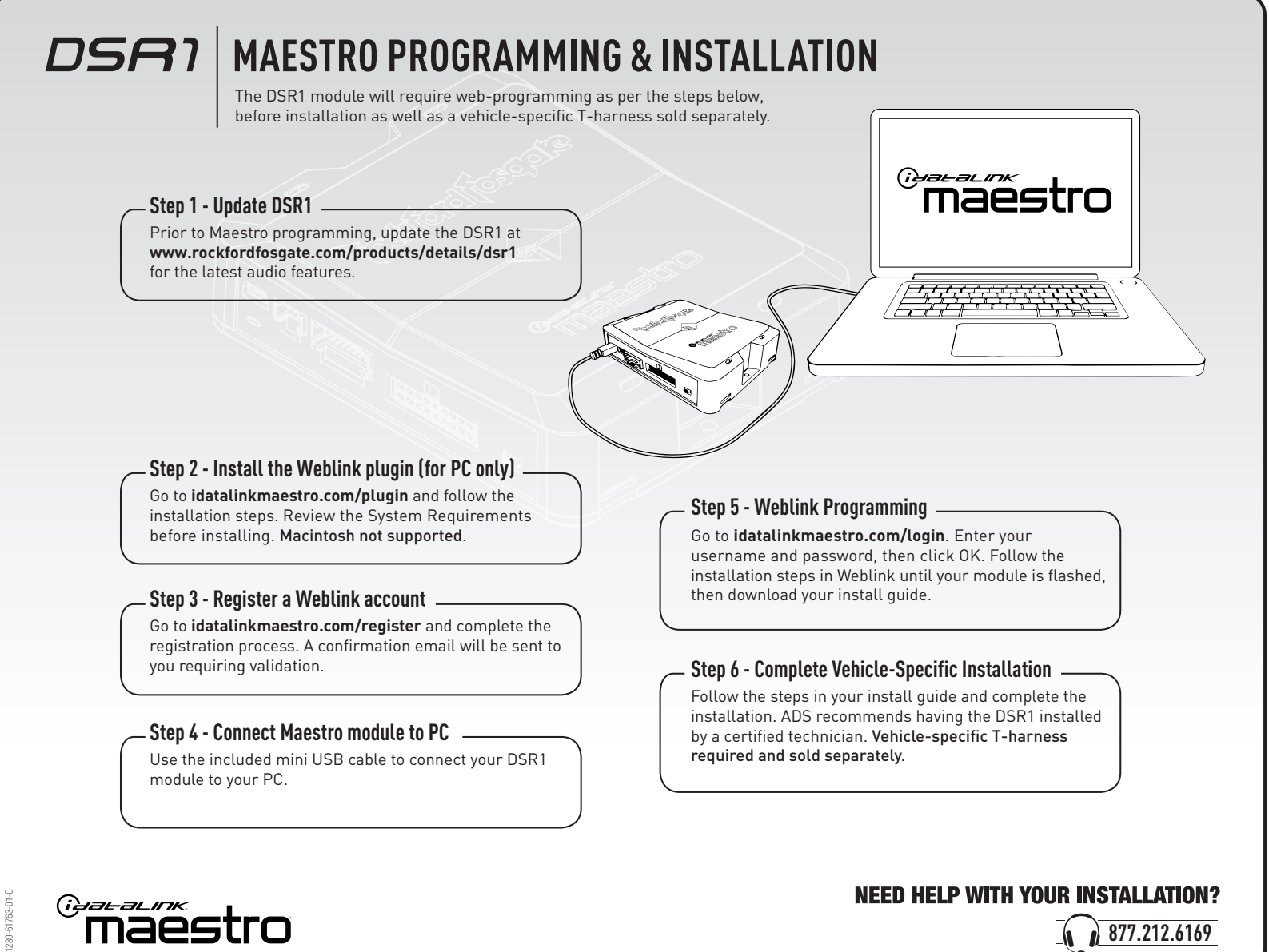

**877.212.6169**